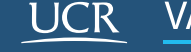

**VAS** Vicerrectoría de Acción Social

# **Convocatoria 2019** Proyectos de Acción Social Nuevos CON PRESUPUESTO ORDINARIO

Renovación

## RUTA DE **FORMULACIÓN Y APROBACIÓN**

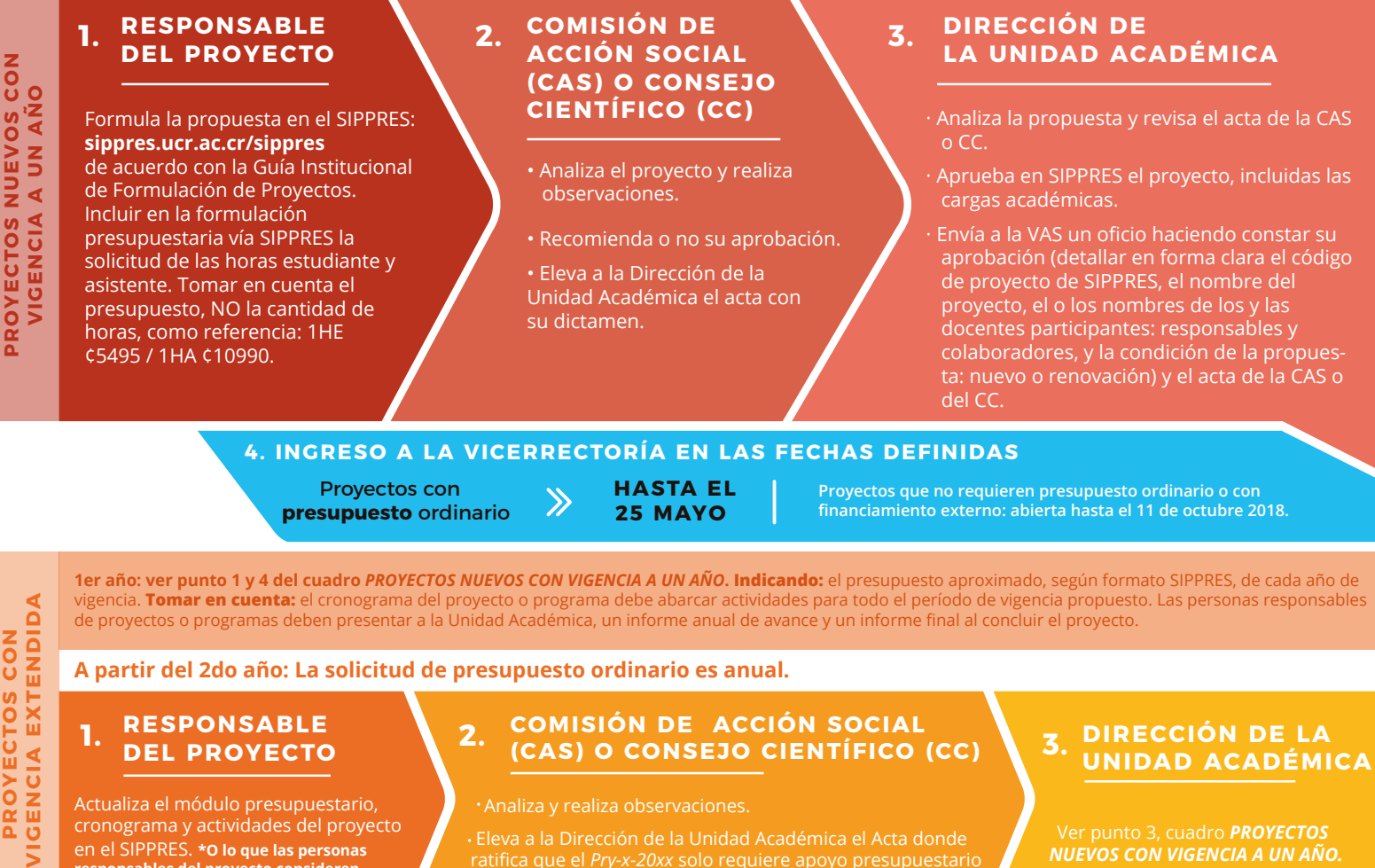

#### **1. RESPONSABLE DEL PROYECTO**

Actualiza el módulo presupuestario, cronograma y actividades del proyecto en el SIPPRES. **\*O lo que las personas responsables del proyecto consideren pertinente de actualizar.**

**(CAS) O CONSEJO CIENTÍFICO (CC) 2.**

## **3. DIRECCIÓN DE LA UNIDAD ACADÉMICA**

Ver punto 3, cuadro *PROYECTOS NUEVOS CON VIGENCIA A UN AÑO.*

**CARGAS ACADÉMICAS ARGAS ACADÉMICAS DEL PROYECTO** DEL PROYECTO

 $\overline{\mathsf{S}}$ 

**CONTACTO**

La Vicerrectoría de Acción Social (VAS) reportará como **oficial** ante la Sección Técnica de Cargas Académicas la información señalada y aprobada en SIPPRES.

La Carga asignada por la Unidad Académica debe señalarse en el apartado *Horas semanales propias.* La Carga asignada por vínculo remunerado debe indicarse en el apartado *Horas semanales adicionales* y detallar su pertinencia en *Observaciones.*

**TRABAJO COMUNAL UNIVERSITARIO**

La carga no podrá ser menor a **¼** de tiempo completo. [\(Reglamento de TCU, art. 10\).](http://www.cu.ucr.ac.cr/normativ/trabajo_comunal.pdf)

## BOLETA DE CARGA

El formulario: "Información [sobre la carga académica y](https://accionsocial.ucr.ac.cr/sites/default/files/documentos/formulario_de_informacion_de_cargas_academicas.odt)  participación de los responsables y colaboradores en proyectos de Acción Social",

se utilizará **únicamente**  para actualizar el estado de la carga académica durante la ejecución del proyecto (cambios en el personal o en la cantidad de horas).

### **PARA APOYO EN LA FORMULACIÓN DE PROYECTOS:**

U. de trabajo con comunidad (ED-EC-TCU): 2511- ext. 1185 / 5271 U. de educación continua y servicios especiales (ED): 2511- ext. 1182 / 3903 U. de gestión cultural (EC): 2511- ext. 1198 / 5280

#### **PARA CONSULTAS TÉCNICAS SOBRE SIPPRES:**

Sección de Sistemas de la Oficina de Planificación Universitaria (OPLAU): 2511-ext. 5657 / 5326 / 1225